## **Vivado从此开始(To Learn Vivado From Here)**

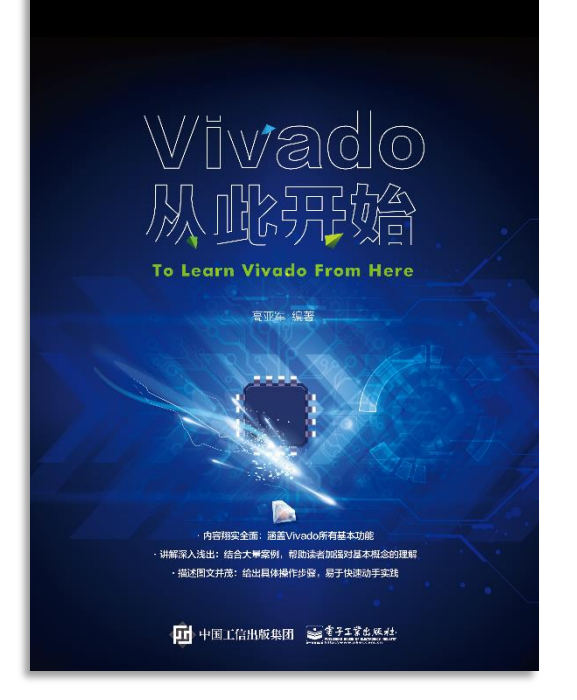

### 本书围绕Vivado四大主题

- 设计流程
- 时序约束
- 时序分析
- Tcl脚本的使用

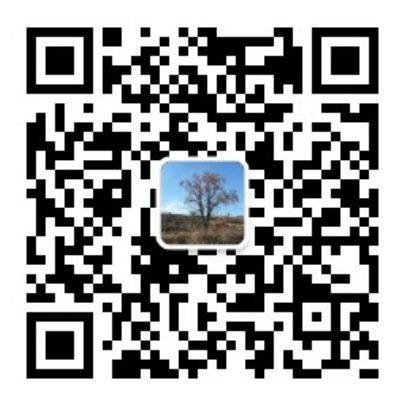

作者: 高亚军 (Xilinx战略应用高级工程师)

- 2012年2月, 出版《基于FPGA的数字信号处理(第1版)》 •
- 2012年9月, 发布网络视频课程《Vivado入门与提高》 •
- 2015年7月, 出版《基于FPGA的数字信号处理(第2版)》 •
- 2016年7月, 发布网络视频课程《跟Xilinx SAE学HLS》 •

◆ 内容翔实全面: 涵盖Vivado所有基本功能

◆ 讲解深入浅出: 结合大量案例, 帮助读者加强对基本概念的理解 ◆ 描述图文并茂: 给出具体操作步骤。易于快速动手实践

#### $\sum$  XII INX  $\sum$  all programmable.

# **EXALINX** ALL PROGRAMMABLE<sub>TM</sub>

### **I/O and Clock Planning**

**Lauren Gao**

### **I/O and Clock Planning Overview**

#### **Examine and 0ptimize I/O connectivity for PCB and FPGA design**

- Visualize I/O and clock logic device resources
- Consider PCB placement and device orientation, high speed interfaces
- Align I/Os with internal FPGA resources
- Visualize the external pins vs internal die pads relationship
- **I/O planning features**
	- Set device configuration mode and validate multi-use pins
	- Define alternate devices
	- Place I/O ports, clock logic, gigabit transceivers
- **Validate I/Os and clock assignments**
	- Visual analysis, DRC, SSN analysis
- **Interfacing with PCB designers**
	- I/O constraints, IBIS
	- Optimize connectivity

### **I/O and Clock Planning Stages**

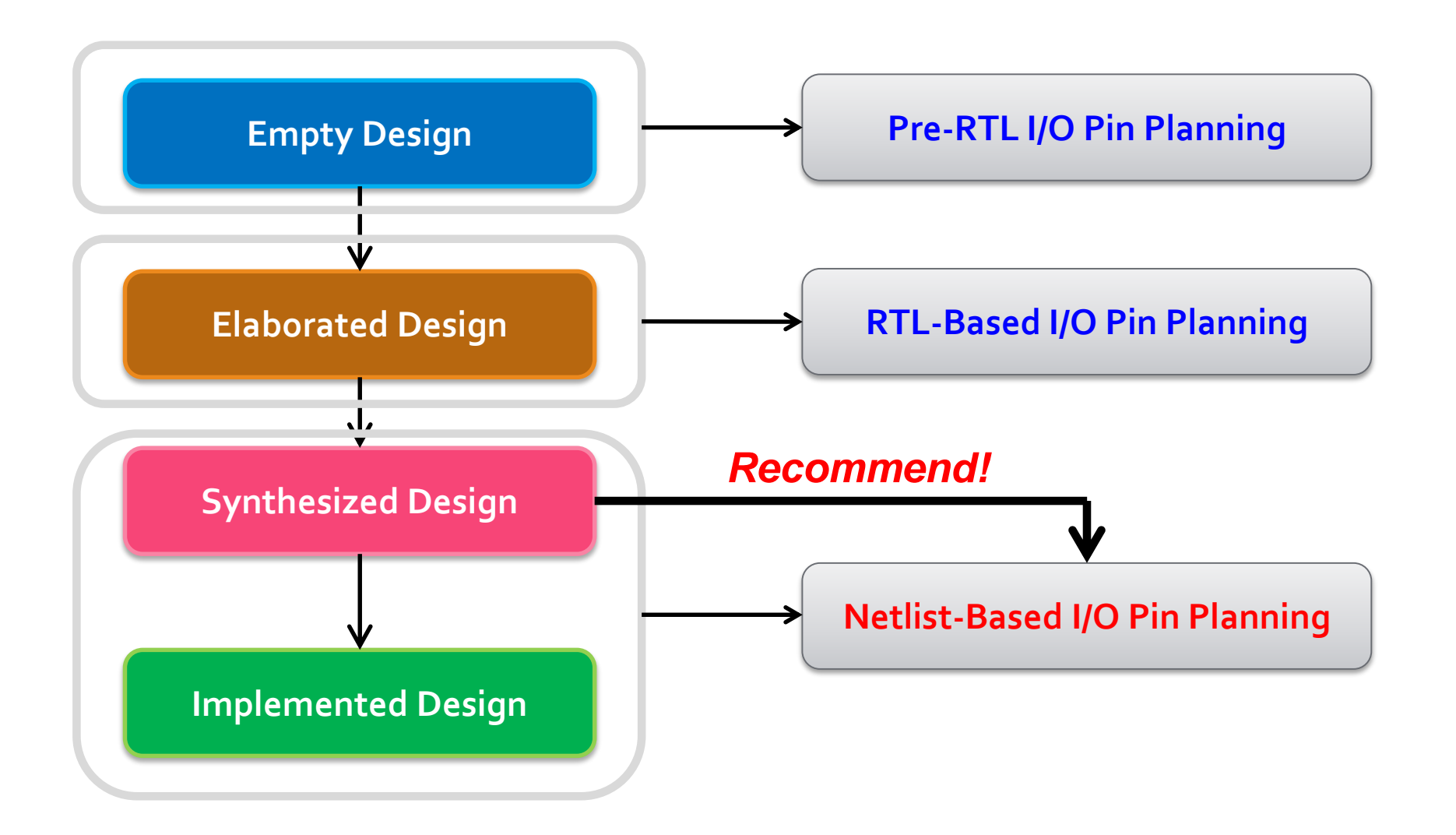

### **Package View**

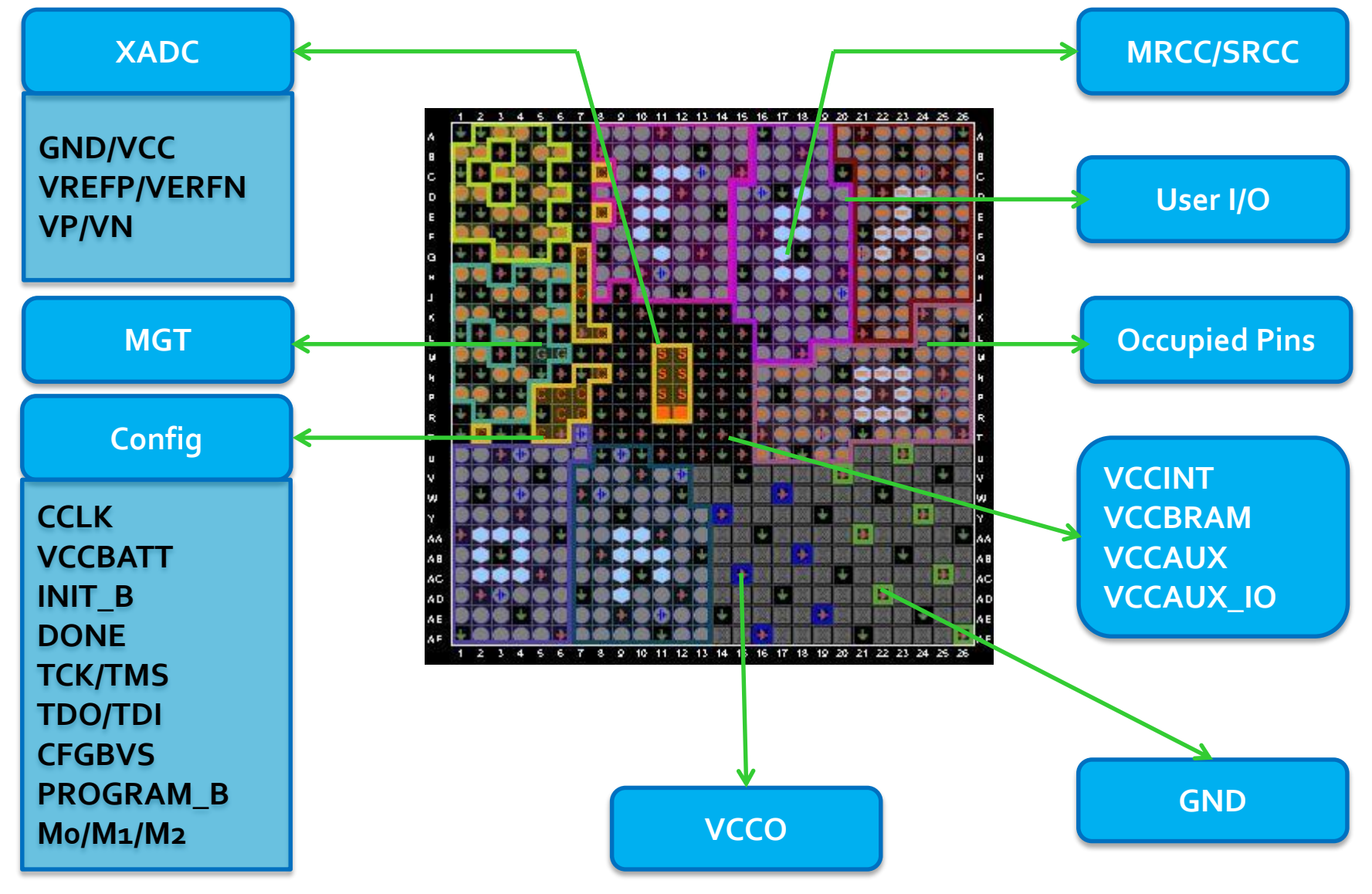

### **Set Part Compatibility**

#### **Tools I/O Planning Set Part Compatibility**

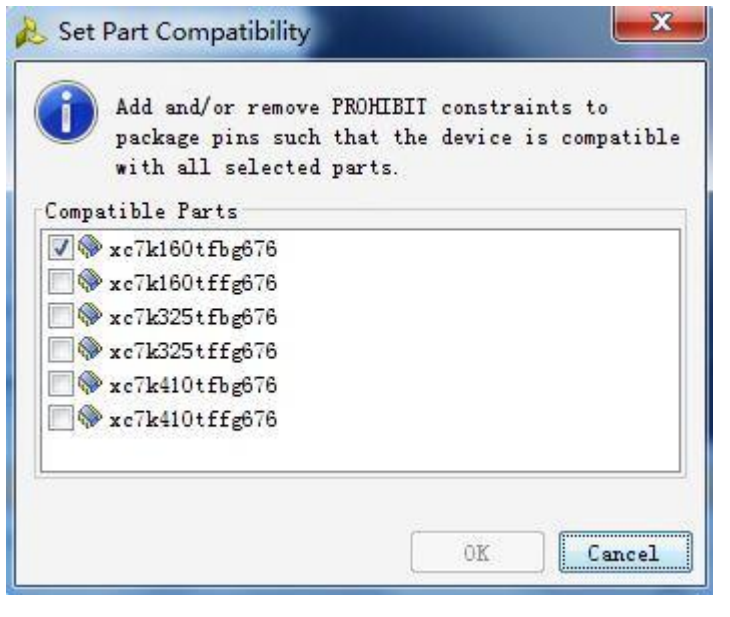

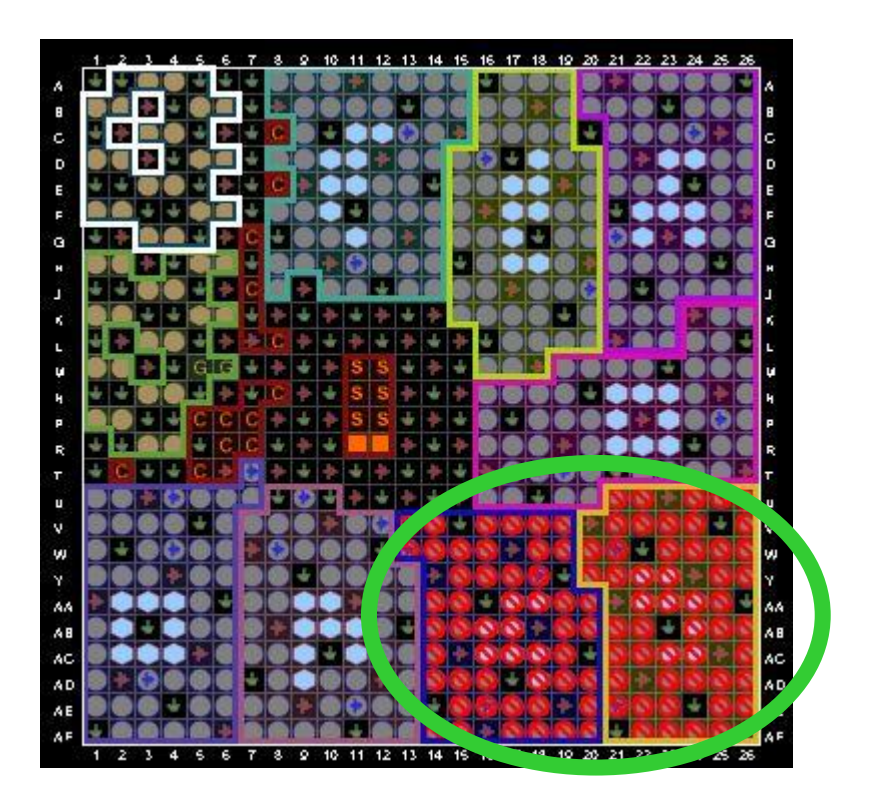

*The number of pins available for placement might be reduced when you select additional alternate parts*

 $\S$  XII INX  $\Sigma$  all programmable.

### **Set Device Configuration Modes**

#### **Tools Edit Device Properties**

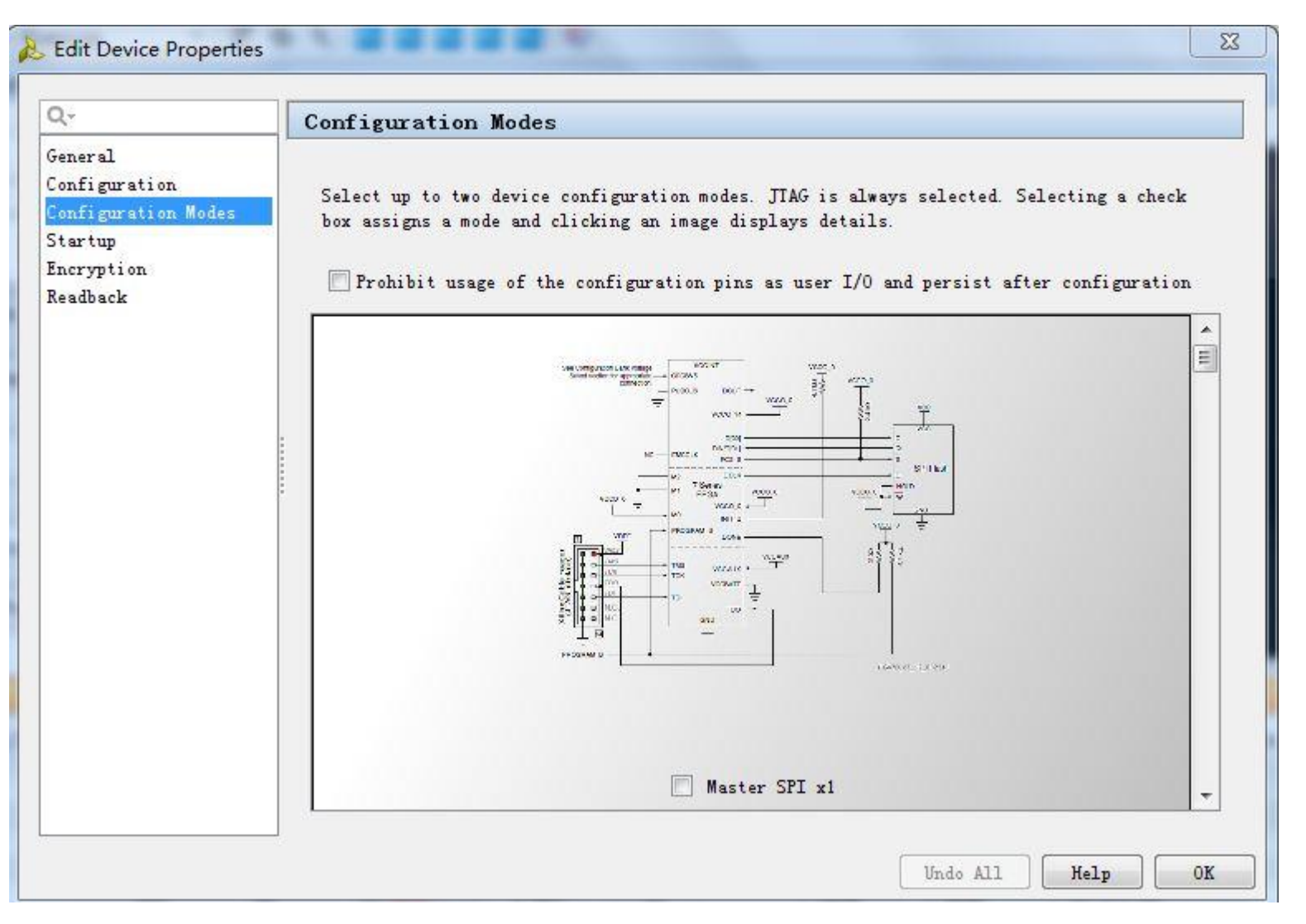

### **Clock Resources**

#### **Window Clock Resources**

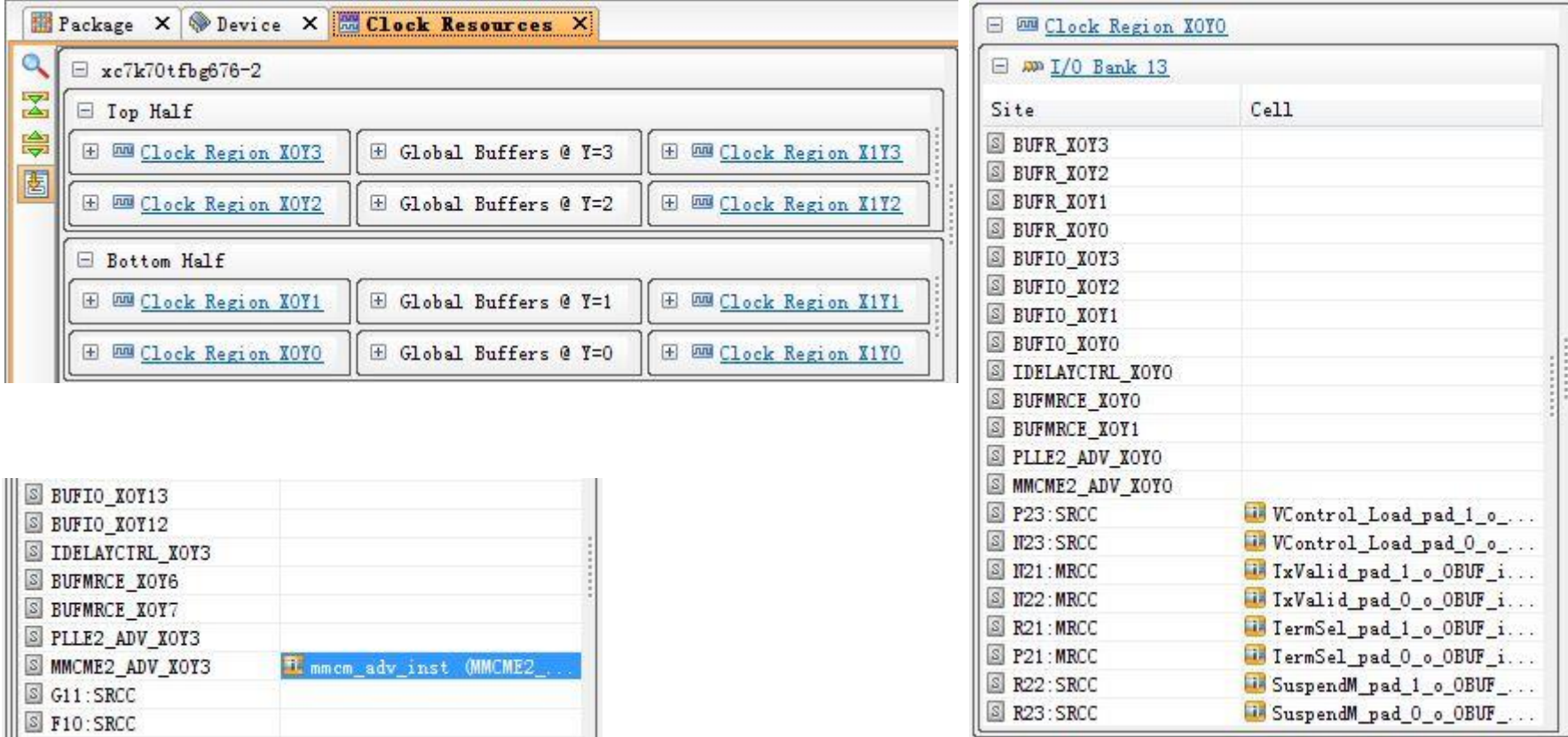

#### *It is recommended that you select clocking resources prior to pin out selection*

### **Pin Assignment from UCF to XDC**

#### **UCF**

NET "ddr3 dq[0]" LOC = "AF7" | IOSTANDARD = SSTL15 T DCI | VCCAUX IO = HIGH | SLEW = FAST

#### **XDC**

set property VCCAUX IO HIGH [get ports {ddr3 dq[0]}] set property SLEW FAST [get ports {ddr3 dq[0]}] set property IOSTANDARD DIFF SSTL15 T DCI [get ports {ddr3 dq[0]}] set property PACKAGE PIN L13 [get ports {ddr3 dq[0]}

*For 7 series devices, all I/O ports must have explicit values for the PACKAGE\_PIN and IOSTANDARD constraints to generate a bitstream file.*

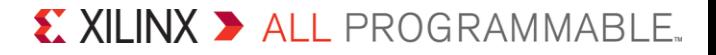

### **Package Pin and I/O Port Properties**

#### **Package Pin Property Port Property**

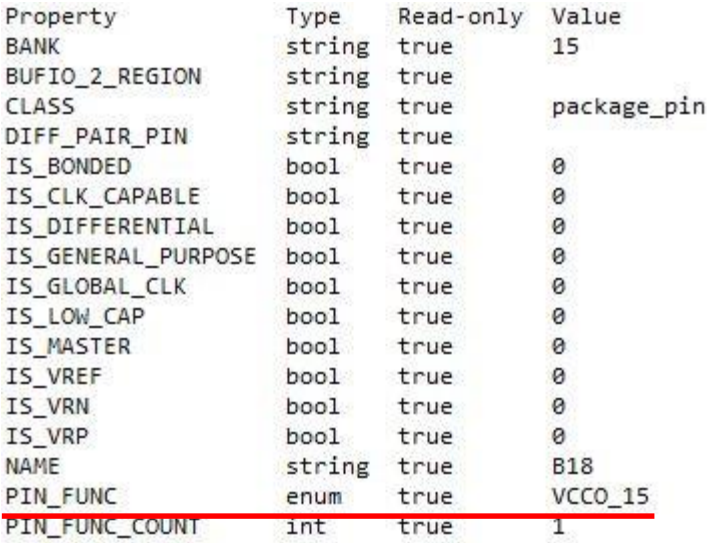

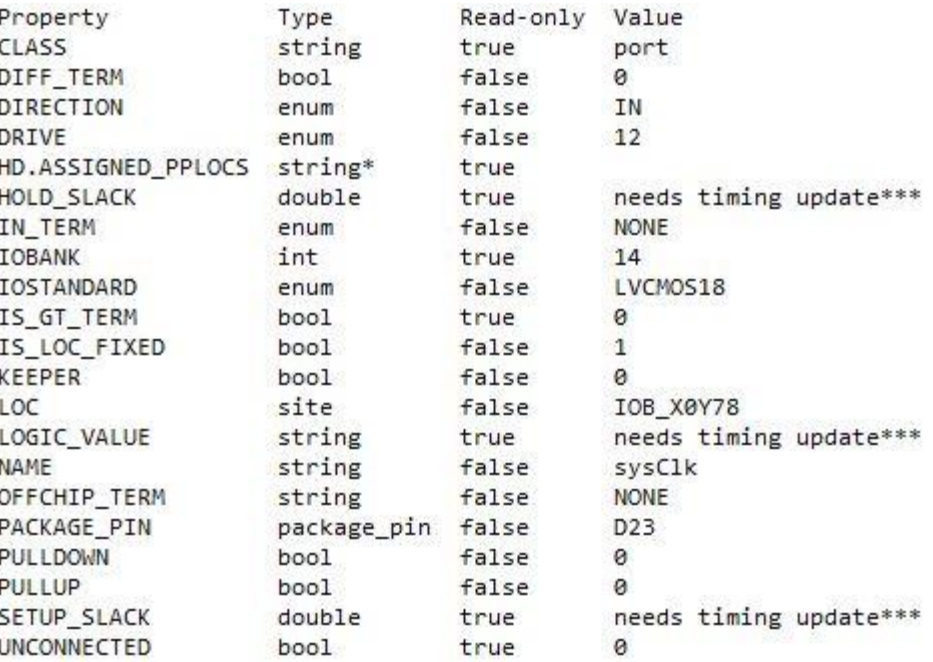

### **DEMO**